Данная интеграция позволяет существенно сократить время, необходимое на обработку инцидентов, а также снизить нагрузку на специалистов второй линии за счет снижения необходимых компетенций для специалистов первой линии.

## **Список источников**

1. Сизов В.А. Киров А.Д. Проблемы внедрения SIEMсистем в практику управления информационной безопасностью субъектов экономической деятельности // Открытое образование. 2020. №24. С. 69-79.

2. Клюев С.Г., Трунов Е.Е. Проблемы обучения глубоких нейронных сетей для обнаружения угроз нарушения безопасности в сетях с динамической топологией // моделирование, оптимизация и информационные технологии. 2021. № 32. DOI: 10.26102/2310-6018/2021.32.1.012.

3. Аверкин А.Н., Афанасьев С.Д., Микрюков А.А., Паджев В.В., Райков А.Н., Хохлов Ю.Е., Храмцовская Н.А. Стандартизация работы с большими данными: международные и национальные стандарты // Информационное общество. 2021. № 4-5. С. 220-258.

4. Сизов В.А., Киров А.Д. Метод двухэтапной нечеткой кластеризации инцидентов кибербезопасности для субъектов экономической деятельности // Приклад-<br>ная информатика. 2023. Т. 18, № 5(107). С. 77-90. DOI: 10.37791/2687-0649-2023-18-5-77-90.

5. Очередько А.Р., Герасименко В.С., Путято М.М., Макарян А.С. Исследование SIEM-систем на основе анализа механизмов выявления кибератак // Вестник Адыгейского государственного университета. 2020. № 59. С. 25-31.

6. Микрюков А.А., Бабаш А.В., Сизов В.А. Классификация событий в системах обеспечения информационной безопасности на основе нейросетевых технологий. Открытое образование. 2019. Т. 23, № 1. С. 57-63.

7. Микрюков А.А., Усцелемов В.Н. Гибридная модель оценки рисков в информационных системах // Прикладная информатика. 2014. № 1 (49). С. 50-55.

8. Корпоративные SIEM ловят всего 24% техник MITRE ATT&CK! На кой они тогда нужны? // SecurityLab. URL: https://www.securitylab.ru/blog/personal/Business\_without\_ danger/353009.php (дата обращения: 20.10.2023).

## **ОПТИМАЛЬНОЕ РАЗМЕЩЕНИЕ ТОЧЕК ДОСТУПА ДЛЯ WI-FI: МАКСИМИЗАЦИЯ ПОКРЫТИЯ И КАЧЕСТВА СИГНАЛА**

Артушян О.А., Аветисян Т.В.

*Колледж Воронежского института высоких технологий, Воронеж, e-mail: vtatyana\_avetisyan@mail.ru*

В наши дни тяжело представить, что в какойто современной организации или в здании не будет Wi-Fi. В современное время во всем обществе стремительными темпами увеличивается потребность в беспроводной сети Wi-Fi, используя в качестве среды передачи данных радиоканал, что никак не потребует присутствия специализированных проводных соединений клиентов с сетью. Технология беспроводных сетей считается более комфортной в обстоятельствах, требующих мобильность, несложность сборки устройства и применения ее на практике. Обычно Wi-Fi применяется для локальной сети устройств и для обеспечения высокоскоростного доступа в интернет. Беспроводная сеть дает возможность людям устанавливать и получать

доступ к приложениям и информации без применения проводов, а это гарантирует свободу в перемещении и использовать приложения, которые пребывают в других местах.

Для того, чтобы обеспечить надежное и стабильное подключение к Wi-Fi, необходимо правильно разместить точки доступа в пространстве. Разберемся, какие факторы влияют на эффективность работы Wi-Fi, как выбрать место для размещения точек доступа и каким образом оптимизировать сеть для достижения максимальной производительности.

Рекомендации по размещению устройств точек доступа в помещение могут включать следующие советы [1, 2]:

1. Избегайте установки точек доступа в металлических или бетонных стенах, так как это может ухудшить качество сигнала (рисунок 1).

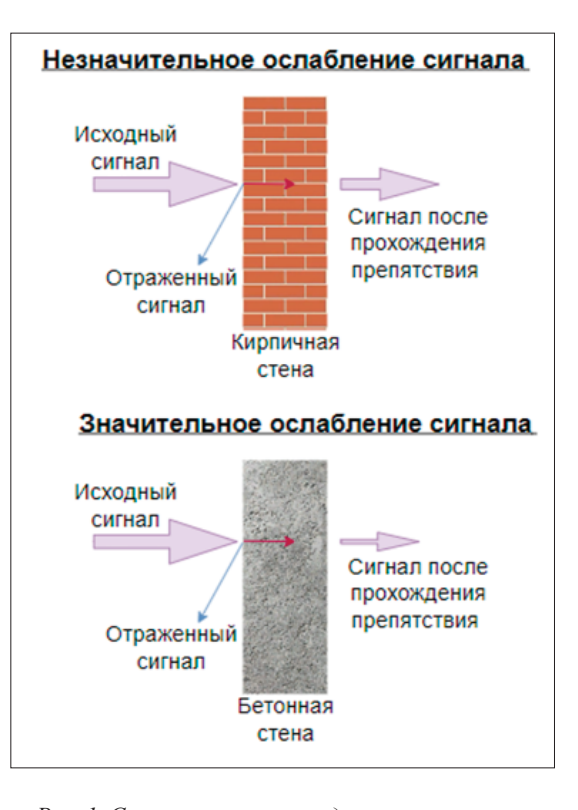

*Рис. 1. Сигнал после прохождения препятствия*

2. Размещайте точки доступа на высоте около 2 метров от пола, чтобы избежать пересечения сигнала с мебелью и препятствиями на пути. Общепринятая рекомендация – расстояние между точками доступа должно быть не более 15-20 метров в помещении с нормальной степенью загрузки. Однако, если пользователи находятся на большом расстоянии от точки доступа или на пути могут появиться препятствия, такие как стены и двери, то расстояние может быть уменьшено до 7-10 метров (рисунок 2).

3. Размещайте точки доступа в центре офиса для максимального покрытия зоны сигналом.

66

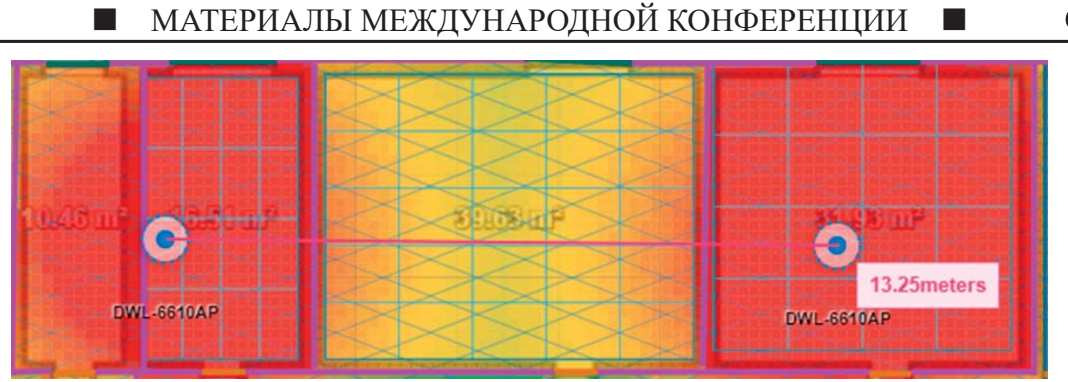

*Рис. 2. Пример размещение точек доступа* 

4. Если офис имеет несколько этажей, рекомендуется установить точки доступа на каждом этаже для обеспечения равномерного покрытия сигналом.

5. Не устанавливайте точки доступа рядом с другими электронными устройствами, такими как микроволновые печи или телефоны, чтобы избежать помех.

6. Проводите тестирование сигнала, чтобы определить оптимальное место размещения точек доступа.

Для оптимизации сети Wi-Fi и достижения максимальной производительности можно применить следующие рекомендации [3, 4]:

1. Обновление оборудования. Проверьте, что используемое оборудование (маршрутизаторы, точки доступа) соответствует последним стандартам Wi-Fi. Устаревшее оборудование может ограничивать скорость и производительность сети.

Для проверки соответствия оборудования последним стандартам Wi-Fi, можно выполнить следующие действия [5]:

– Проверьте модель и спецификации вашего маршрутизатора или точки доступа. Убедитесь, что они поддерживают последние стандарты Wi-Fi, такие как Wi-Fi 6 (802.11ax) или Wi-Fi 5 (802.11ac).

– Проверьте возможность обновления прошивки вашего оборудования. Некоторые производители предлагают обновления прошивки, которые могут улучшить производительность и исправить возможные проблемы с сетью.

– Обратитесь к документации производителя или посетите его веб-сайт, чтобы узнать о последних обновлениях и рекомендациях по оборудованию.

2. Настройка каналов Wi-Fi может помочь избежать интерференции с другими сетями и обеспечить более стабильное соединение. Чтобы проверить, какие каналы используются в вашей области и выбрать наименее загруженные каналы для своей сети Wi-Fi, вы можете выполнить следующие действия:

– Используйте приложение или программное обеспечение для анализа Wi-Fi сети. Эти инструменты могут показать, какие каналы используются в вашей области и какая загрузка на каждом канале. На основе этой информации вы сможете выбрать наименее загруженные каналы для своей сети.

– Если у вас есть маршрутизатор с функцией автоматического выбора канала, вы можете включить эту функцию. Маршрутизатор сам выберет наименее загруженный канал для вашей сети Wi-Fi.

– Если у вас нет возможности использовать автоматический выбор канала, вы можете вручную выбрать наименее загруженные каналы. Рекомендуется выбирать каналы, которые не пересекаются с другими сетями в вашей окрестности.

3. Усиление сигнала Wi-Fi можно достичь с помощью усилителей сигнала или репитеров. Усилители сигнала и репитеры позволяют расширить покрытие Wi-Fi в помещении и улучшить качество сигнала в областях, где он ослаблен.

Усилители сигнала Wi-Fi усиливают сигнал, который передается от маршрутизатора к устройствам. Они устанавливаются вблизи маршрутизатора и усиливают сигнал, чтобы он мог проникнуть в отдаленные углы помещения.

Репитеры Wi-Fi, также известные как усилители сигнала, принимают сигнал Wi-Fi от маршрутизатора и повторяют его, увеличивая его дальность и позволяя сигналу достигать отдаленных устройств.

## **Список литературы**

1. Преображенский А.П. Об оценке характеристик беспроводной связи в помещении // Вестник Воронежского института высоких технологий. 2014. № 13. С. 40-41.

2. Чупринская Ю.Л., Аветисян Т.В. Об особенностях беспроводных характеристик связи // Успех исследований 2020: сборник статей Международного научно-исследовательского конкурса, Петрозаводск, 16 декабря 2020 года. Петрозаводск: Международный центр научного партнерства «Новая Наука» (ИП Ивановская Ирина Игоревна), 2020. С. 40-43.

3. Кириллов А.А. Проектирование беспроводной сети // Молодой ученый. 2018. № 24 (210). С. 20-24.

4. Как повысить скорость Wi-Fi, выбрав правильный канал? // Современные беспроводные решения. URL: https:// wifi-solutions.ru/news/20160914/kak\_povysit\_skorost\_wi-fi, vybrav\_pravilnyy\_kanal/ (дата обращения: 01.10.2023).

5. Воеводин В.А., Буренок Д.С. Результат экспериментального исследования по обнаружению точек доступа WI-FI // The Scientific Heritage. 2021. № 73-1. C. 32-44.